### Министерство образования Московской области Государственное бюджетное профессиональное образовательное учреждение Московской области **«ОРЕХОВО-ЗУЕВСКИЙ ЖЕЛЕЗНОДОРОЖНЫЙ ТЕХНИКУМ имени В.И. БОНДАРЕНКО»**

## **РАБОЧАЯ ПРОГРАММА УЧЕБНОЙ ДИСЦИПЛИНЫ**

ОП.09 Компьютерная графика в строительстве

специальность: 08.02.01 Строительство и эксплуатация зданий и сооружений

Орехово-Зуево 2019 г.

Рабочая программа разработана в соответствии с требованиями Федерального государственного образовательного стандарта среднего профессионального образования по профессии/специальности 08.02.01 Строительство и эксплуатация зданий и сооружений, утвержденного Приказом Минобрнауки России от 11.08.2014 г.

Организация-разработчик**:** ГБПОУ МО «Орехово-Зуевский железнодорожный техникум имени В.И. Бондаренко»

Разработчик: Почтенных Е.А. – преподаватель общепрофессиональных дисциплин

# **СОДЕРЖАНИЕ**

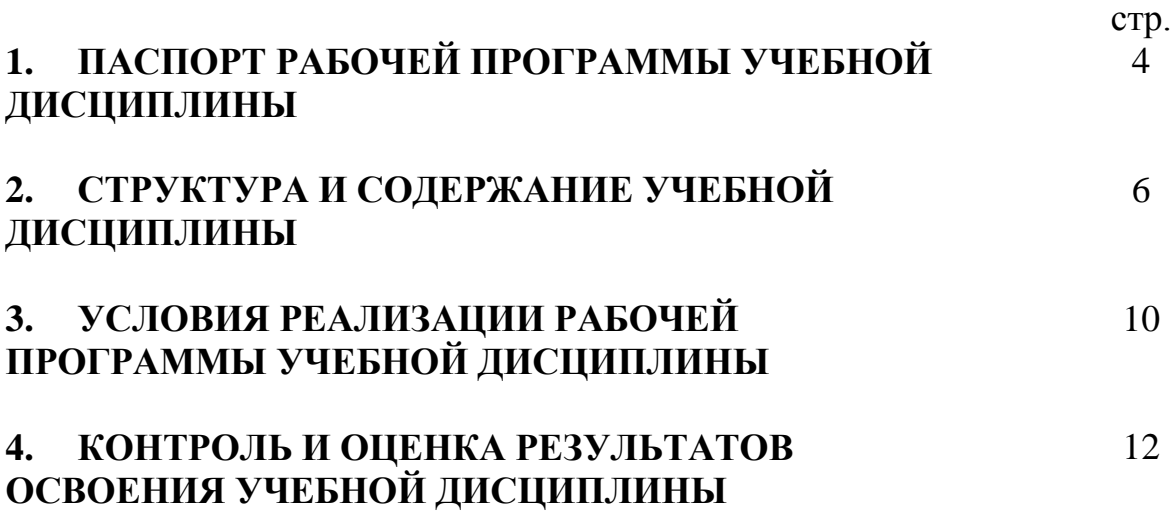

### **1. ПАСПОРТ РАБОЧЕЙ ПРОГРАММЫ УЧЕБНОЙ ДИСЦИПЛИНЫ Компьютерная графика в строительстве**

### **1.1. Область применения программы**

Рабочая программа учебной дисциплины является частью основной профессиональной образовательной программы в соответствии с ФГОС по специальности СПО 08.02.01 Строительство и эксплуатация зданий и сооружений (базовая и углублённая подготовка), входящим в состав укрупненной группы профессий Архитектура и строительство, по направлению подготовки Строительство.

Рабочая программа учебной дисциплины может быть использована в дополнительном профессиональном образовании (в программах повышения квалификации и переподготовки) и профессиональной подготовке работников в области строительства и эксплуатации зданий и сооружений при наличии курса «Инженерная графика».

### **1.2. Место учебной дисциплины в структуре основной профессиональной образовательной программы:** входит в цикл общепрофессиональных дисциплин

### **1.3. Цели и задачи дисциплины – требования к результатам освоения учебной дисциплины:**

В результате освоения учебной дисциплины обучающийся должен **знать:**

– принципы работы прикладной компьютерной системы автоматизированного проектирования AutoCAD;

– приемы создания и редактирования двухмерных чертежей;

– способы нанесения размеров и текста на чертежи и их редактирования;

– принципы работы с библиотекой СПДС-обозначений.

В результате освоения учебной дисциплины обучающийся должен **уметь:**

– использовать основные команды и режимы прикладной компьютерной системы автоматизированного проектирования AutoCAD;

– создавать и вносить изменения в архитектурно-строительные чертежи зданий средствами компьютерной прикладной системы;

– использовать при построении строительных чертежей электронные библиотеки.

### **1.4. Рекомендуемое количество часов на освоение примерной программы учебной дисциплины:**

максимальной учебной нагрузки обучающегося - **126** часов, *в том числе:*

обязательной аудиторной учебной нагрузки обучающегося - **84** часа; самостоятельной работы обучающегося - **42** часа.

### **2. СТРУКТУРА И ПРИМЕРНОЕ СОДЕРЖАНИЕ УЧЕБНОЙ ДИСЦИПЛИНЫ**

### **2.1. Объем учебной дисциплины и виды учебной работы**

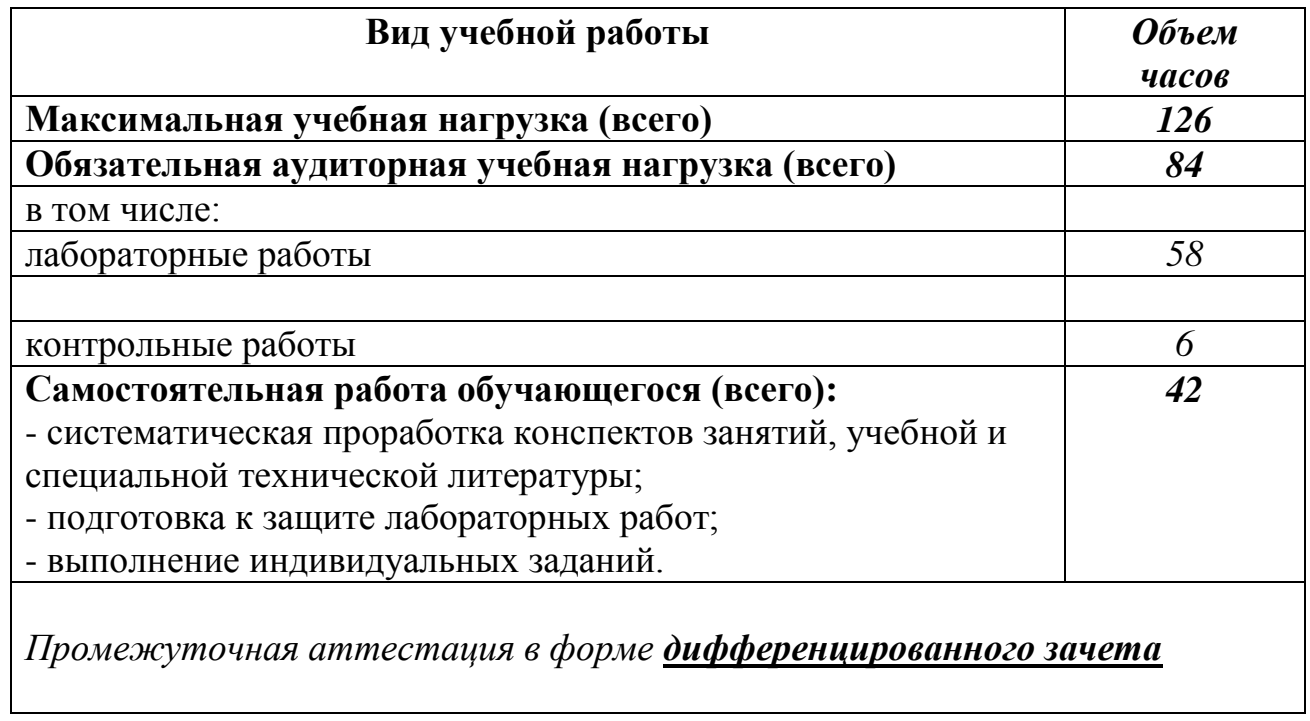

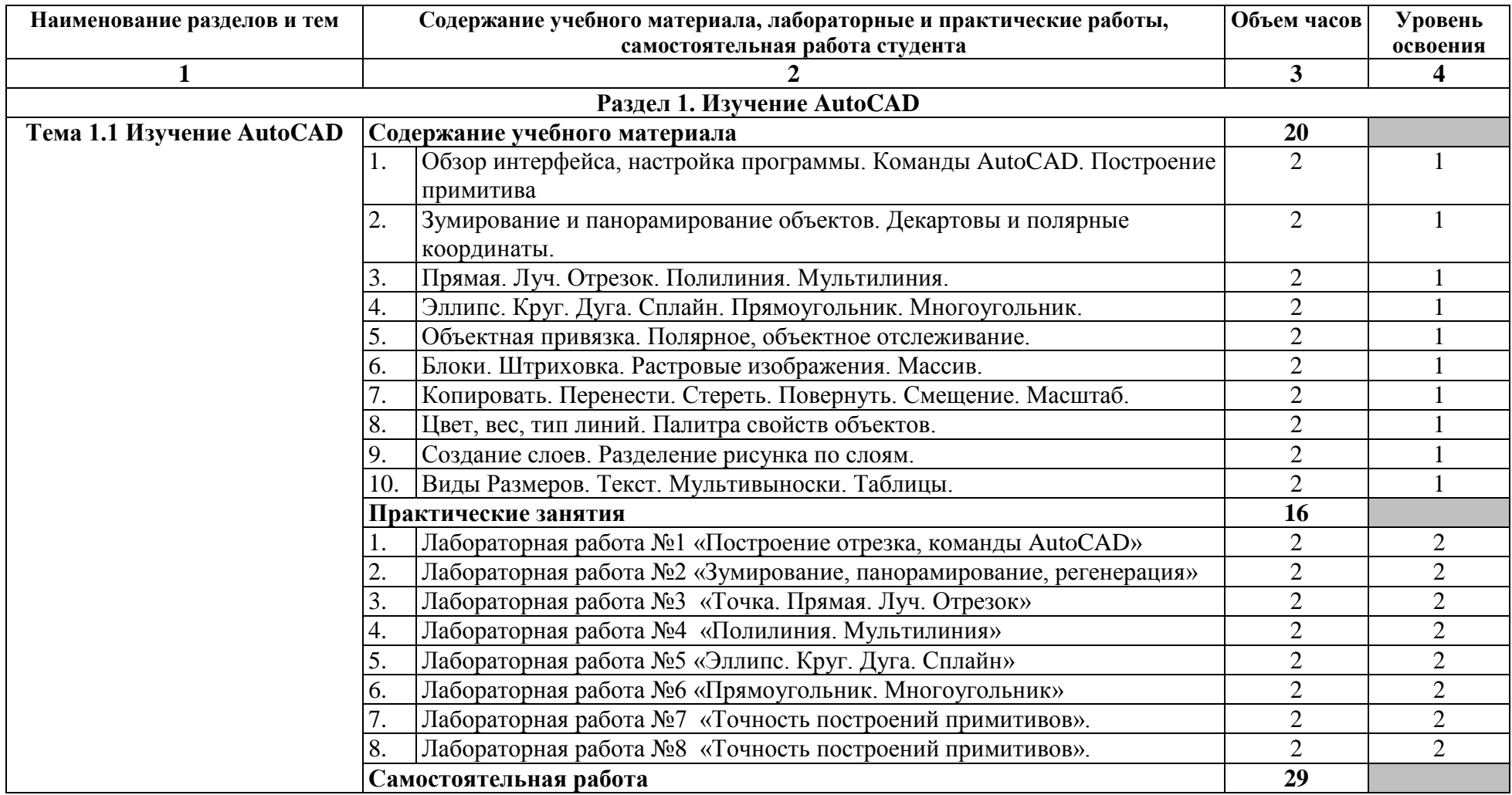

# **2.2. Тематический план и содержание учебной дисциплины Компьютерная графика в строительстве**

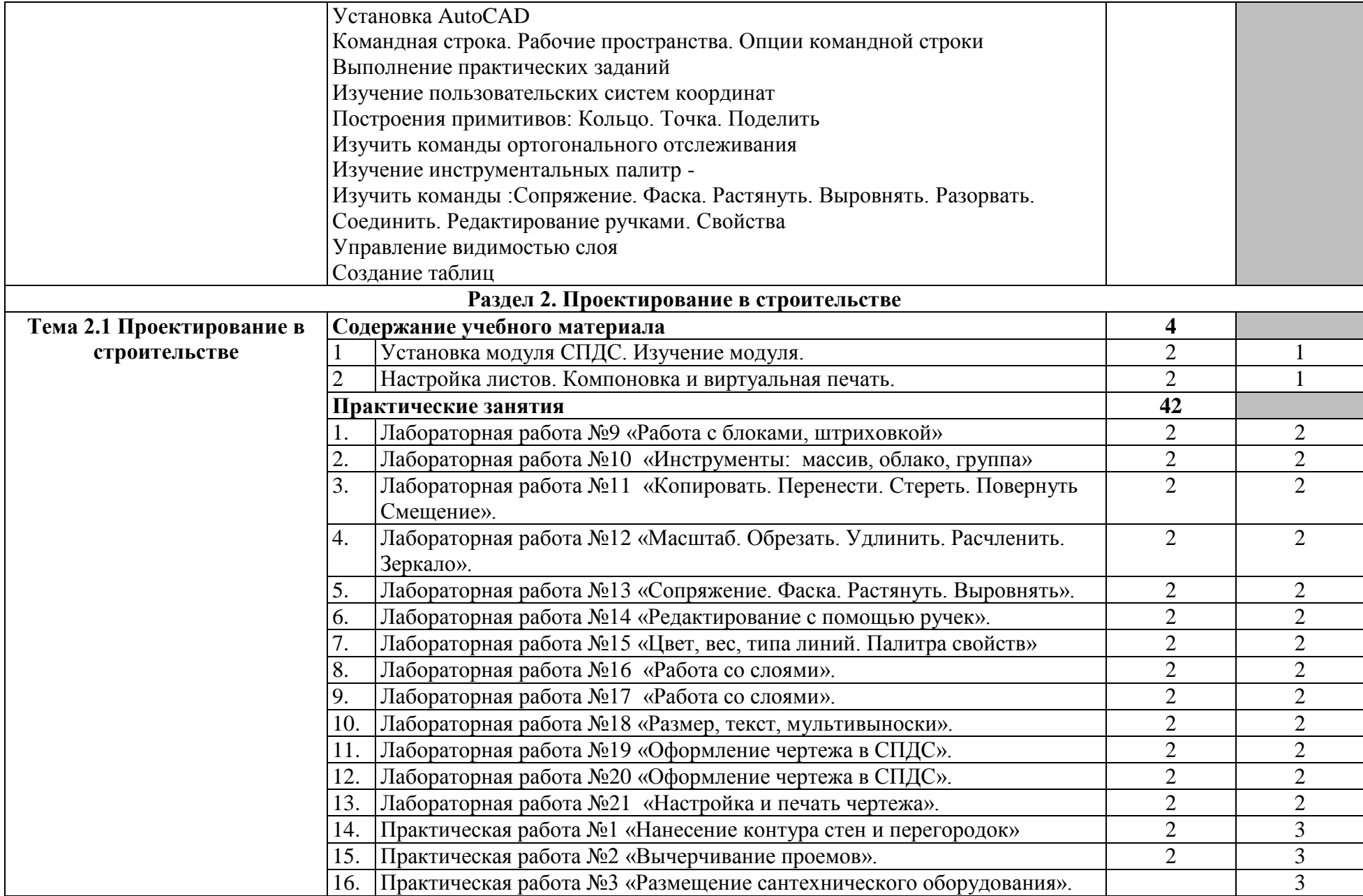

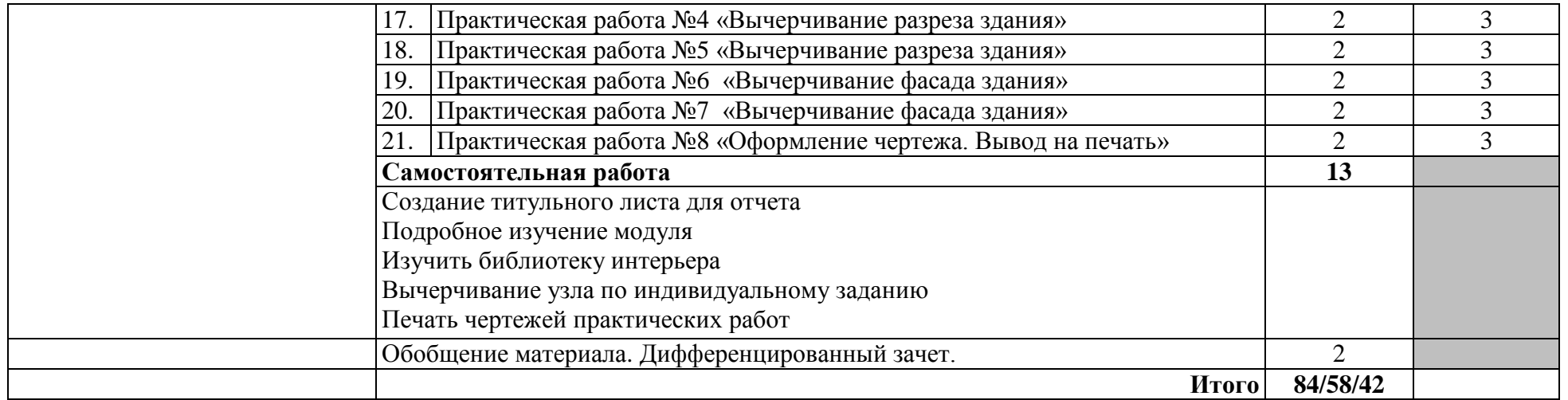

Для характеристики уровня освоения учебного материала используются следующие обозначения:

1. – ознакомительный (узнавание ранее изученных объектов, свойств);

2. – репродуктивный (выполнение деятельности по образцу или под руководством);

3. – продуктивный (самостоятельное выполнение деятельности, решение проблемных задач

Типы уроков

I – изучение нового материала

II – совершенствование знаний и

умений

III – урок обобщение и систематизации

IV – комбинированный урок

V – урок контроля

### **3. УСЛОВИЯ РЕАЛИЗАЦИИ ПРОГРАММЫ ДИСЦИПЛИНЫ**

### **3.1. Требования к минимальному материально-техническому обеспечению**

Реализация программы дисциплины требует наличия компьютерной лаборатории.

### **3.1.1. Оборудование лаборатории:**

- посадочные места студентов;
- рабочее место преподавателя;
- магнитная доска.

### **3.1.2. Технические средства обучения:**

- персональный компьютер 14 шт;
- мультимедийный проектор;
- ноутбук;
- проекционный экран на штативе;
- принтер черно-белый лазерный;
- плоттер

### **3.1.3. Программное обеспечение:**

- AutiCAD

### **3.2. Информационное обеспечение обучения**

**Перечень рекомендуемых учебных изданий, Интернет-ресурсов, дополнительной литературы**

### **3.2.1. Основные источники:**

1. В.Н.Аверин «Компьютерная инженерная графика», М., ИЦ «Академия», 2013

### **3.2.2. Дополнительные источники:**

Конспект лекций

### **3.2.3. Интернет-источники:**

- 1. [http://autodesk.ru/](http://ascon.ru/) официальный сайт Autodesk.ru
- 2. http://www.iesoft.ru

## **4. КОНТРОЛЬ И ОЦЕНКА РЕЗУЛЬТАТОВ ОСВОЕНИЯ ДИСЦИПЛИНЫ**

**Контроль и оценка** результатов освоения дисциплины осуществляется преподавателем в процессе проведения лабораторных работ, тестирования, а также выполнения студентами индивидуальных заданий.

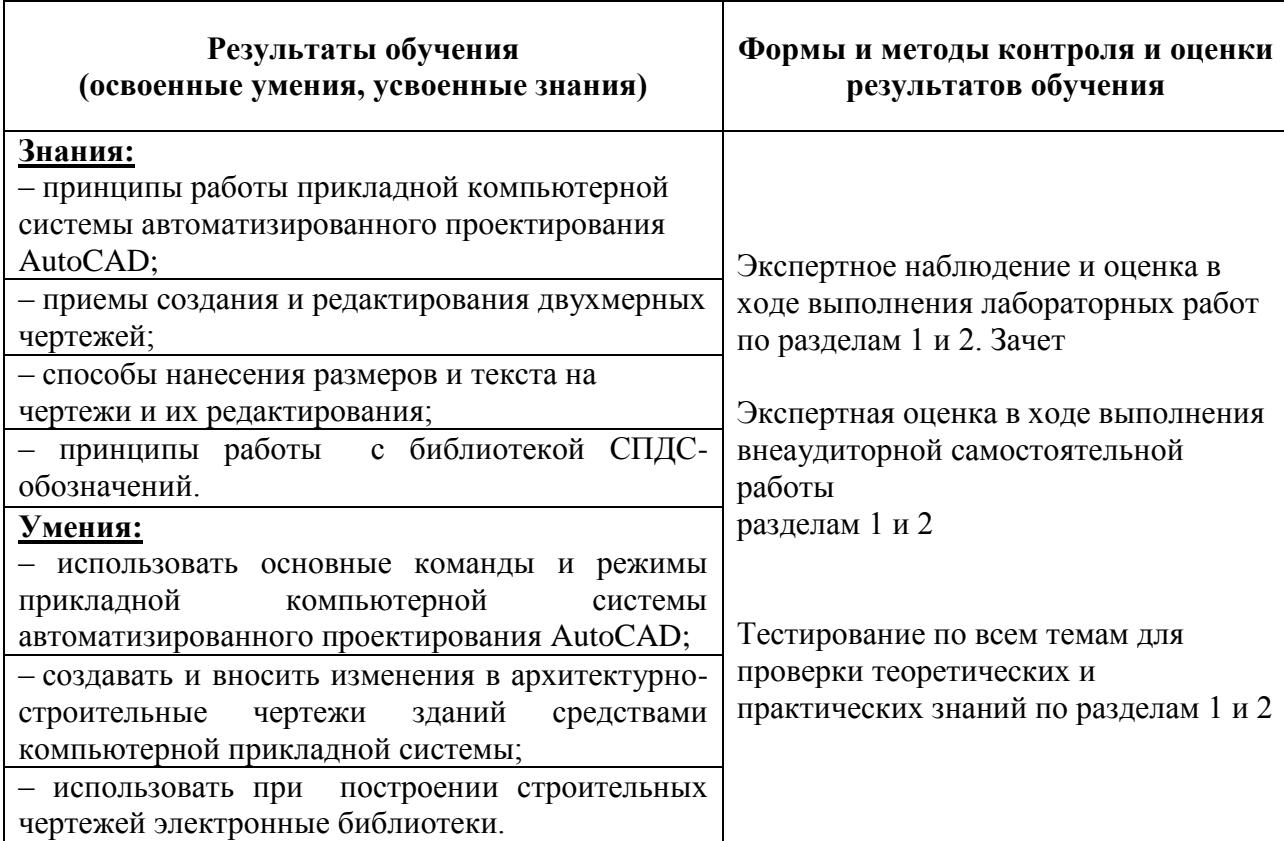